<span id="page-0-0"></span>**SQL** *operazioni sui dati: interrogazioni con join e prodotti cartesiano*

## **Selezione, proiezione e join**

#### **Le istruzioni SELECT :**

- **con una sola relazione nella clausola FROM permettono di realizzare:** *selezioni, proiezioni, ridenominazioni (con l'uso eventualmente di variabili)*
- **con più relazioni nella FROM, permettono di realizzare:** *join* e *prodotti cartesiani*

#### **JOIN**

# **Query : Trovare tutte le "coppie" di genitori**

**Maternit** 

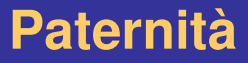

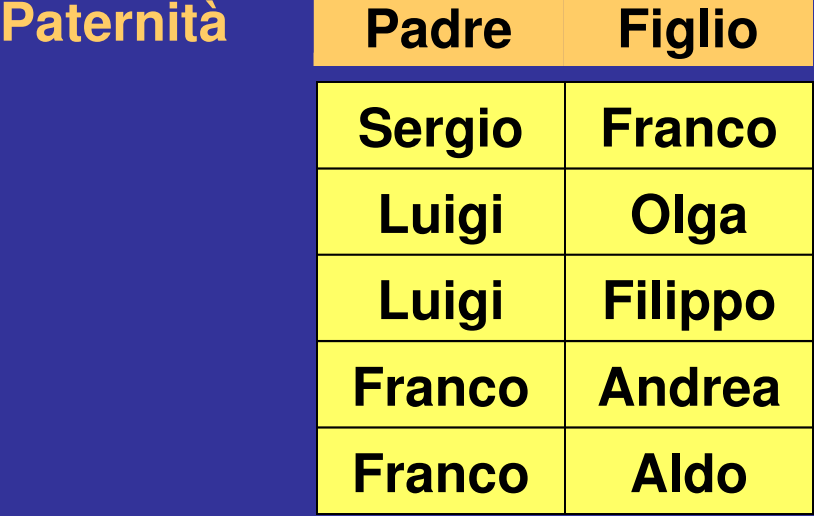

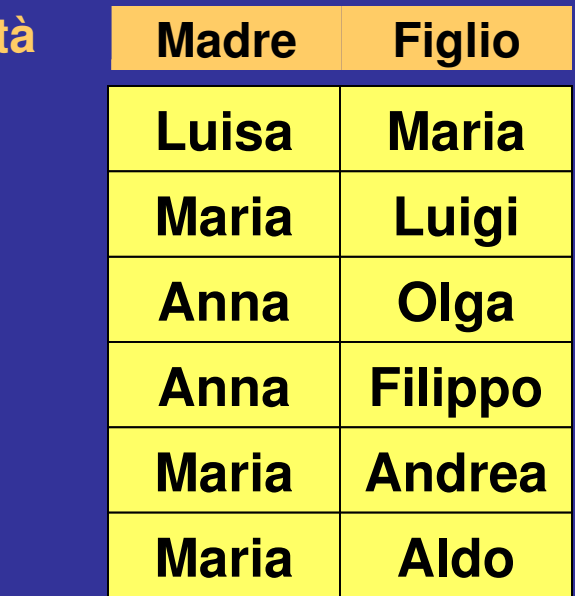

## **Query : Trovare tutte le "coppie" di genitori**

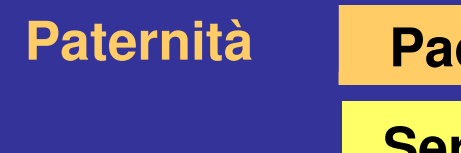

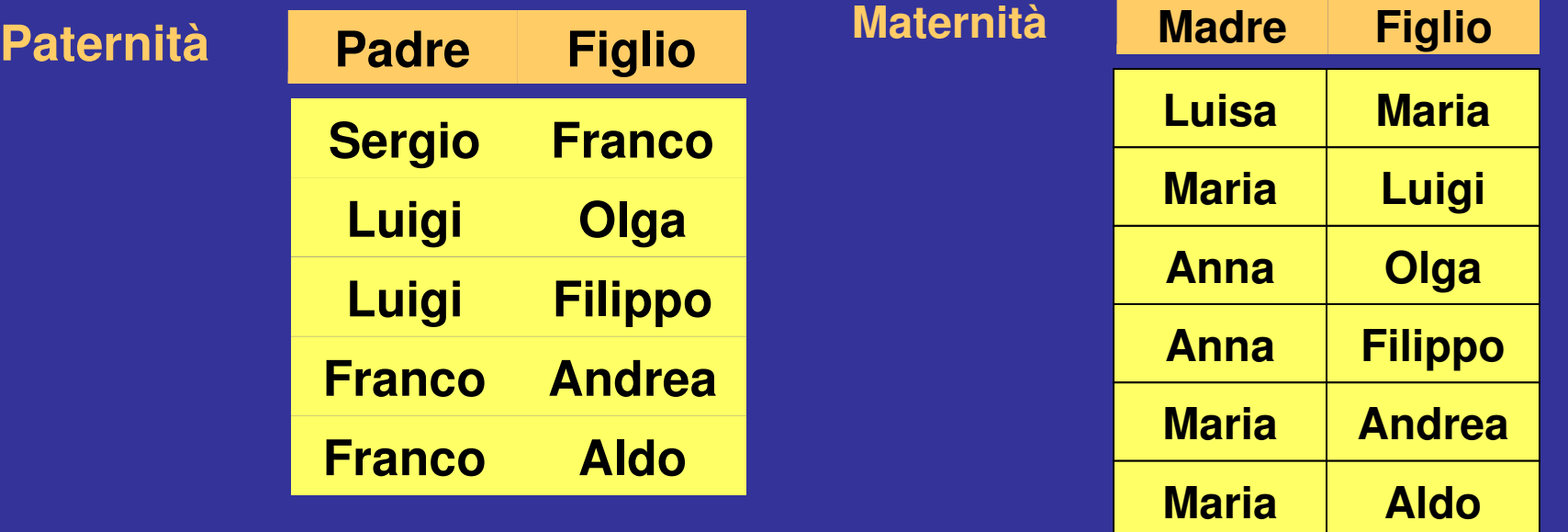

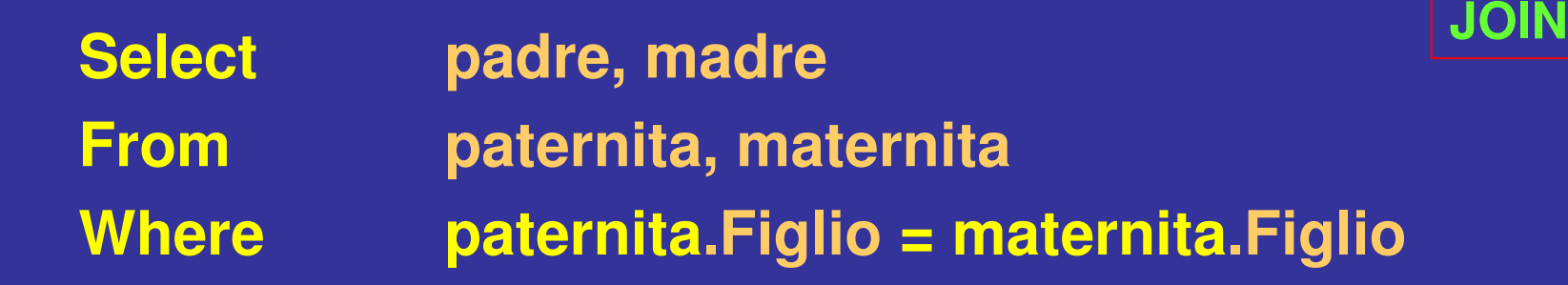

**NOTA : senza la condizione di selezione avremmo solo un prodotto cartesiano**

#### **Query : Trovare tutte le "coppie" di genitori**

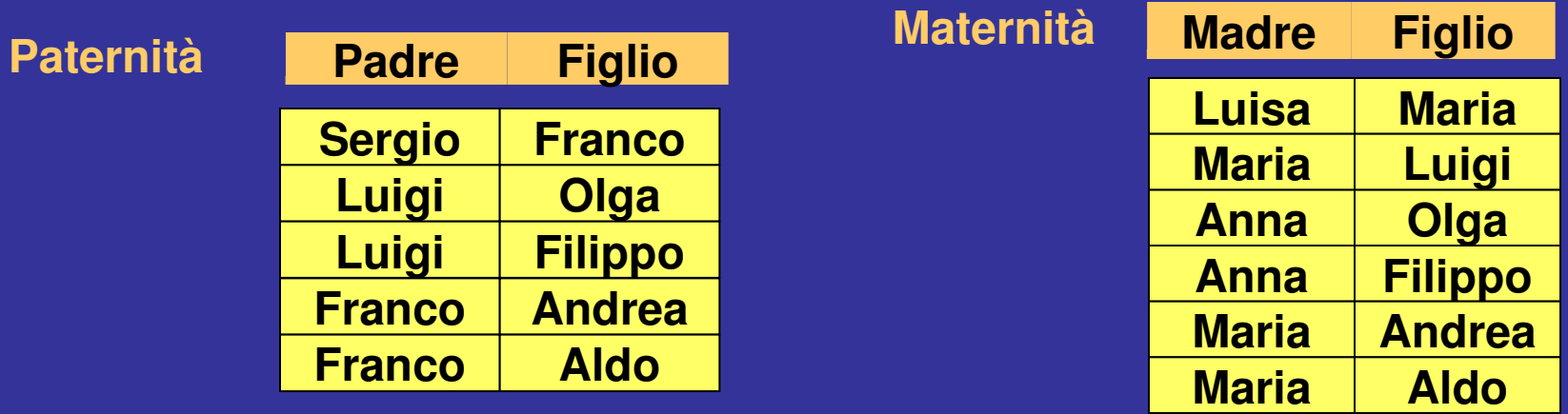

#### **Soluzione "piu' corta" con variabili**

**Select P.padre [as] papa, M.madre [as] mamma From paternita [as] P, maternita [as] M Where P.figlio = M.figlio**

**NOTA: La ridenominazione non è necessaria!** 

#### **Query : Trovare tutte le "coppie" di genitori**

 $P$ aternità

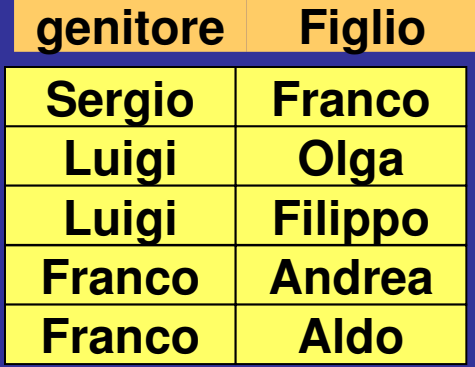

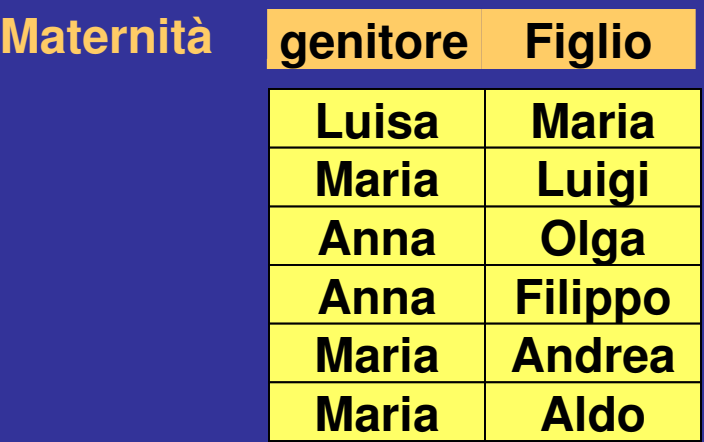

**Problema: ambiguità dell'attributo "genitore" Soluzione: ridenominazione!**

**Select P.genitore [as] padre, M.genitore [as] madre From paternita [as] P, maternita [as] M Where P.figlio = M.figlio**

#### **Query : Trovare i genitori di Olga JOIN**

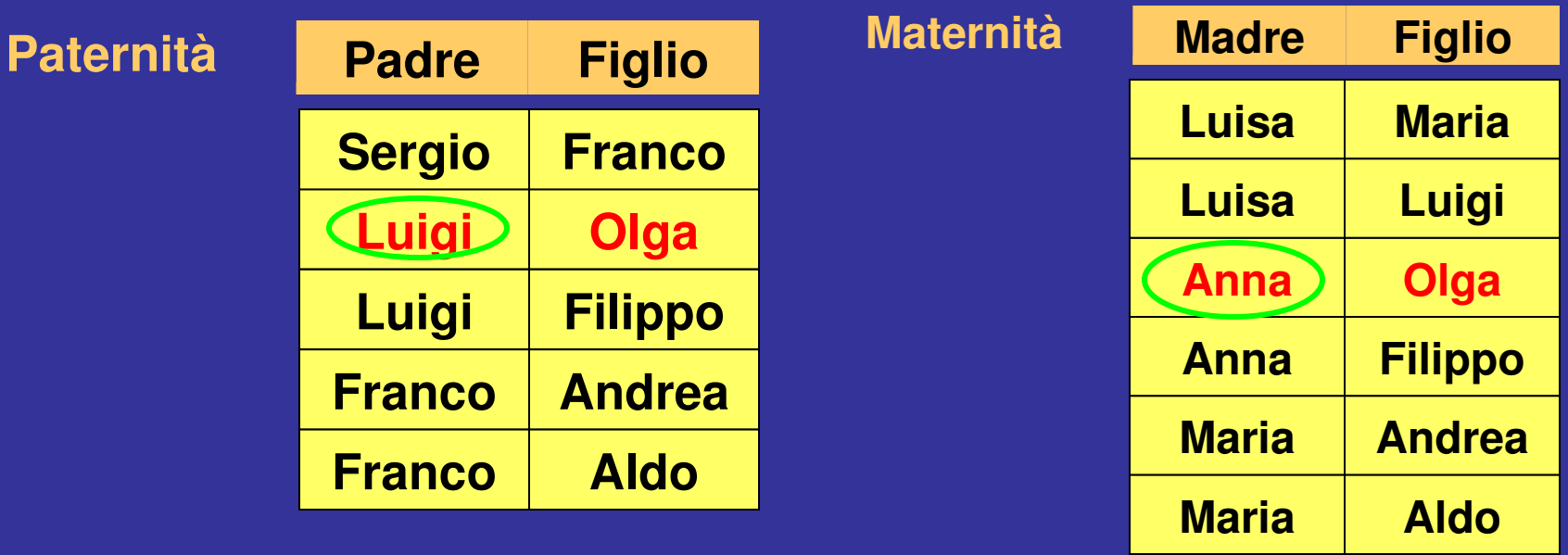

**7 Select padre, madre From paternita P , maternita M Where P.figlio = M.figlio AND P.figlio = 'Olga' condizione di join condizione di selezione**

## **SQL e prodotto cartesiano**

**Tabella1(att1, att2, ...) Tabella2(att3, att4, ...)**

**Select Tab1.att1, Tab2.att4 FromTab1, Tab2 Where Tab1.att2 = Tab2.att3**

- **selezione (WHERE)**
- **prodotto cartesiano (FROM)**
- **proiezione (SELECT)**

#### **possono essere necessarie [ridenominazioni](#page-0-0)**

- **nel prodotto cartesiano**
- **nella target list**

**select X.Attrib1 as B1,... from Tabella1 as X, Tabella2 as Y where X.Attrib2 = Y.Attrib3**

**JOIN: possono essere necessarie ridenominazioni**

#### **QUERY: Trovare tutte le "coppie" di genitori**

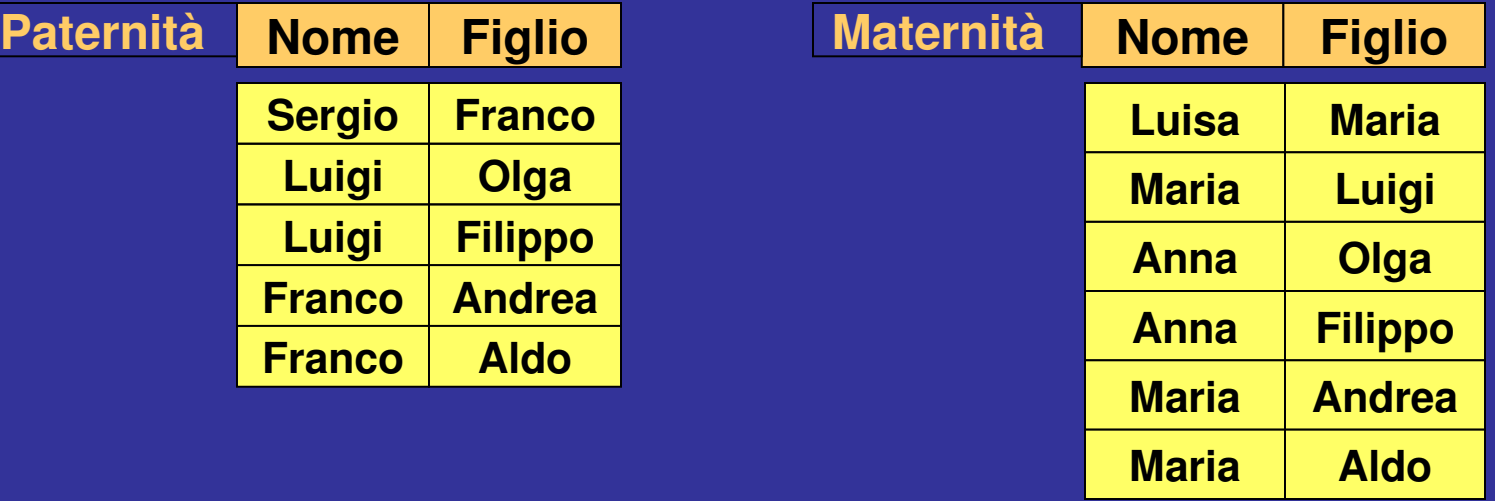

**Select P.nome as padre, M.nome as madre From paternita as P, maternita as M Where P.figlio = M.figlio**

**Problema:** *senza ridenominazione c'e' ambiguità!*

# **SQL: esecuzione delle interrogazioni**

- **Le espressioni SQL sono dichiarative e noi ne stiamo vedendo la semantica**
- **In pratica, i DBMS eseguono le operazioni in modo efficiente, ad esempio:**
	- **eseguono le selezioni (la condizione "where") al più presto**
	- **se possibile, eseguono** *join* **e non** *prodotti cartesiani (più lunghi!)*

# **SQL: specifica delle interrogazioni**

- **La "capacità dei DBMS di ottimizzare" le interrogazioni (l'algoritmo di ricerca), non rende (di solito) necessario la "nostra efficienza" quando si specifica un'interrogazione**
- **È perciò più importante preoccuparsi della chiarezza della specifica! (anche perché così è più difficile sbagliare …)**
- **… ma non e' detto sia sempre così !**

## **Proiezione: attenzione!**

**Query: cognome e filiale di tutti gli impiegati**

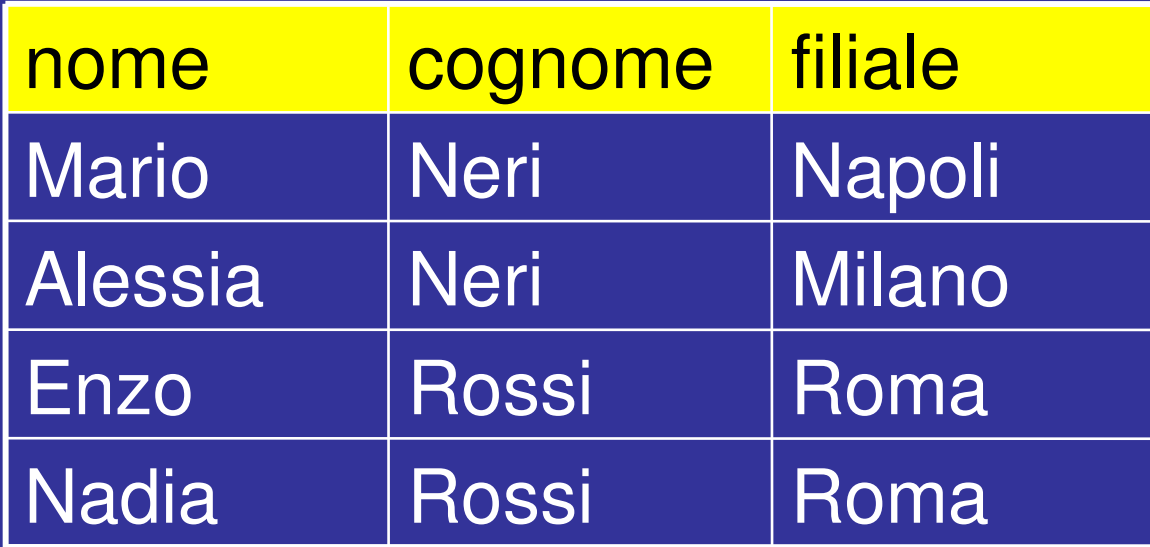

**Query 1 select cognome, filiale from impiegati**

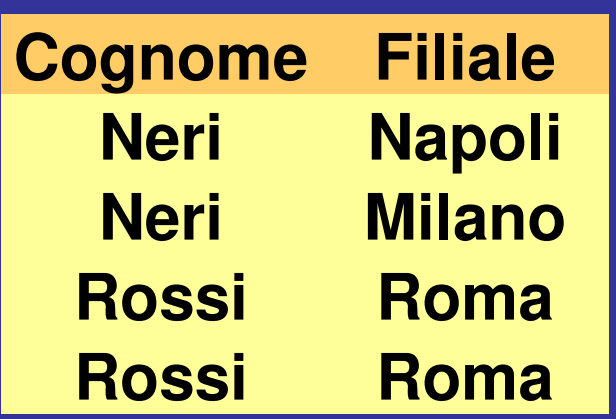

**Attenzione!** *Ci sono ripetizioni, questo vuol dire che in generale le risposte di una query non costituiscono relazioni valide (tabelle senza ripetizioni)*

**Query 2: select distinct cognome, filiale from impiegati**

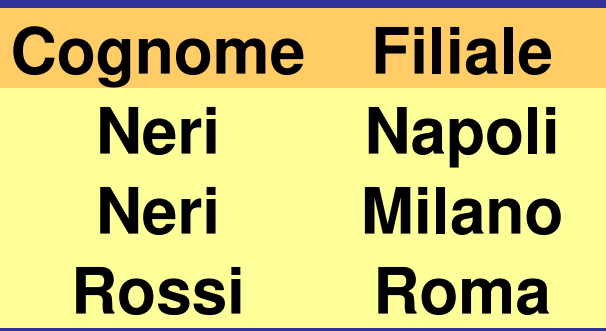

**Attenzione!** *Non ci sono ripetioni*  di righe (n-uple), quindi e' una *tabella valida (l'intestazione è una superchiave)*

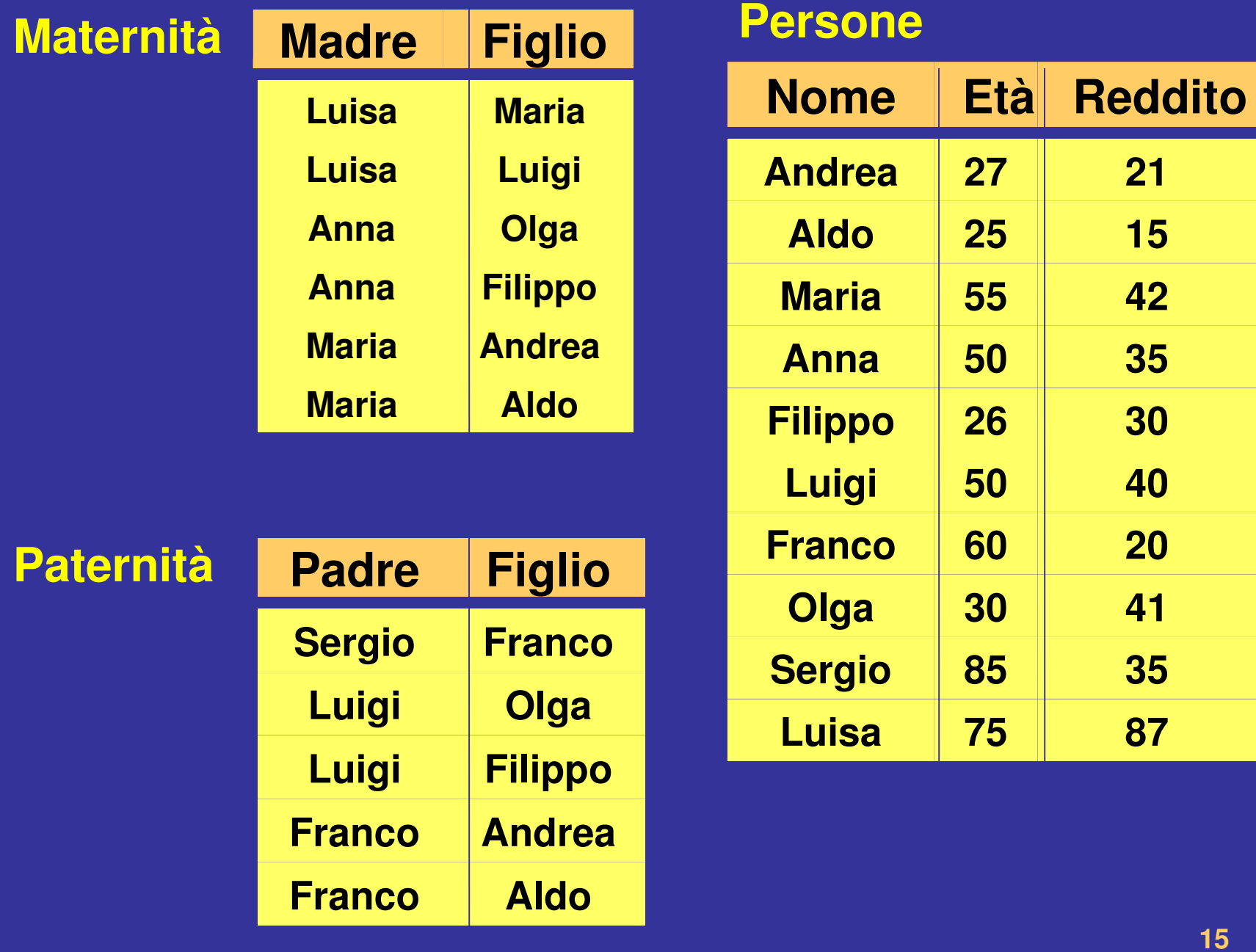

# **Selezione, proiezione e join Query : trovare i padri delle persone che guadagnano più di venti (mila euro)**

**select distinct padre from paternita, persone where figlio = nome and reddito > 20**

**NOTA: Un padre potrebbe avere più di un figlio che guadagna più di 20000E**

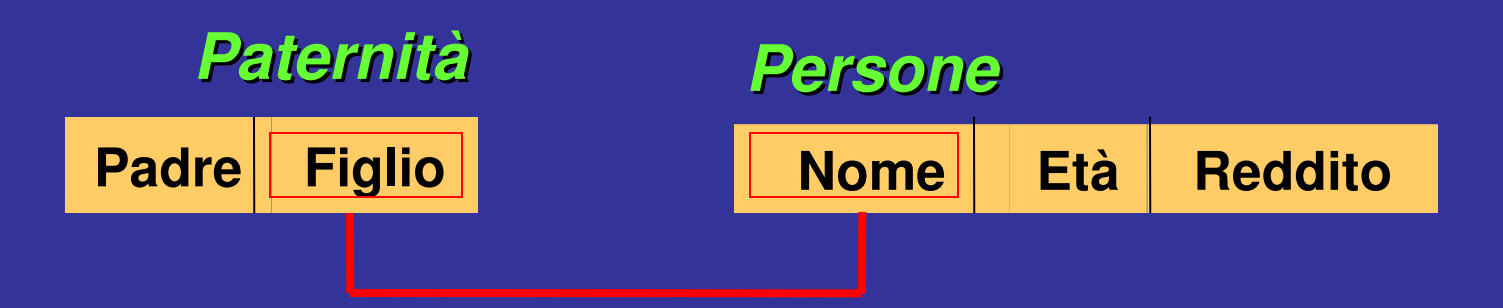

# **Join naturale**

**Query : Padre e madre di ogni persona paternita NATURAL JOIN maternita**

**select padre, madre, P.figlio from maternita M, paternita P where P**.figlio = M.figlio

**I nomi degli attributi di join devono essere uguali (…poco usato)**

**select padre, madre, paternita.figlio from maternita natural join paternita** 

### **Join esplicito : "join...on..."**

**Query : trovare padre e madre di ogni persona**

**select madre, paternita.figlio, padre from maternita, paternita where paternita.figlio = maternita.figlio** *... alternativa ...*

**select madre, paternita.figlio, padre from maternita join paternita on paternita.figlio = maternita.figlio**

In tal modo le queries sono più compatte e veloce nell'esecuzioi<sup>ne</sup> **Nota: omettiamo la condizione di selezione nella clausola WHERE**

## **SELECT con** *join esplicito:* **sintassi**

**SELECT { … attributi … } FROM Tabella1 JOIN Tabella2 JOIN Tabella3 … ON CondizioneDiJoin1 ON CondizioneDiJoin2**

**[ WHERE AltraCondizione di selezione ]**

**…**

## **Join esterno: "outer join"**

**Query :** *trova il padre e, se nota, la madre di ogni persona*

**select paternita.figlio, padre, madre from paternita left join maternita on paternita.figlio = maternita.figlio**

**select paternita.figlio, padre, madre from paternita left [outer] join maternita on paternita.figlio = maternita.figlio**

 **NOTA: il termine ''outer'' e' opzionale**

# **Outer join**

**select paternita.figlio, padre, madre from maternita join paternita on maternita.figlio = paternita.figlio**

**select paternita.figlio, padre, madre from maternita left/right [outer] join paternita on maternita.figlio = paternita.figlio**

**select paternita.figlio, padre, madre from maternita full [outer] join paternita on maternita.figlio = paternita.figlio**

#### **Uso di istanze diverse della stessa tabella**

# **QUERY Trovare le persone che sono nonni con i relativi nipoti**

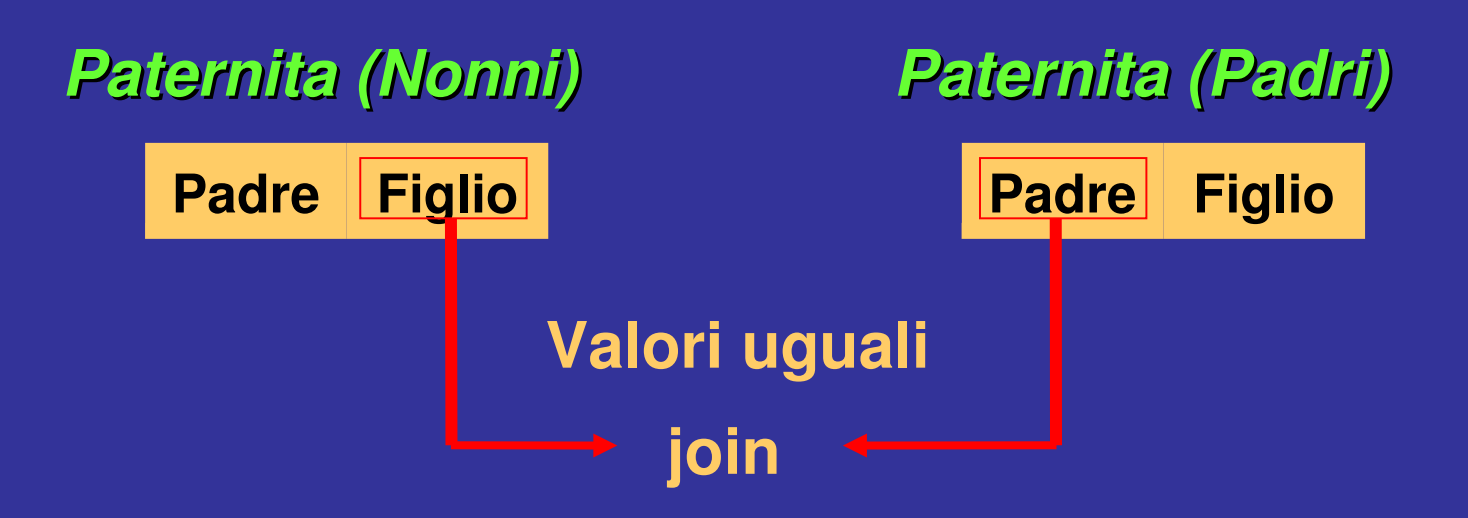

### **Soluzione 1: con prodotto cartesiano e condizione di selezione**

**Select N.padre as nonno, P.figlio as nipote From paternita as N, paternita as P Where N.figlio = P.padre**

# **Soluzione 2: con join esplicito**

**Select N.padre as nonno, P.figlio as nipote From paternita as N join paternita as P on N.figlio = P.padre**